## Package 'nparACT'

December 20, 2017

Type Package

Title Non-Parametric Measures of Actigraphy Data

Version 0.8

Date 2017-12-19

Author Christine Blume <christine.blume@sbg.ac.at> Nayantara Santhi <n.santhi@surrey.ac.uk> Manuel Schabus <manuel.schabus@sbg.ac.at>

Maintainer Christine Blume <christine.blume@sbg.ac.at>

Imports ggplot2, grid, stringr, zoo, tools

Description Computes interdaily stability (IS), intradaily variability (IV) & the relative amplitude (RA) from actigraphy data as described in Blume et al. (2016) <doi: 10.1016/j.mex.2016.05.006> and van Someren et al. (1999) <doi: 10.3109/07420529908 ditionally, it also computes L5 (i.e. the 5 hours with lowest average actigraphy amplitude) and M10 (the 10 hours with highest average amplitude) as well as the respective start times. The flex versions will also compute the L-value for a user-defined number of minutes. IS describes the strength of coupling of a rhythm to supposedly stable zeitgebers. It varies between 0 (Gaussian Noise) and 1 for perfect IS. IV describes the fragmentation of a rhythm, i.e. the frequency and extent of transitions between rest and activity. It is near 0 for a perfect sine wave, about 2 for Gaussian noise and may be even higher when a definite ultradian period of about 2 hrs is present. RA is the relative amplitude of a rhythm. Note that to obtain reliable results, actigraphy data should cover a reasonable number of days.

License GPL-2

URL <https://www.r-project.org>

NeedsCompilation no

Repository CRAN

Date/Publication 2017-12-20 14:25:17 UTC

### R topics documented:

nparACT-package . . . . . . . . . . . . . . . . . . . . . . . . . . . . . . . . . . . . . . [2](#page-1-0)

#### <span id="page-1-0"></span>2 nparACT-package

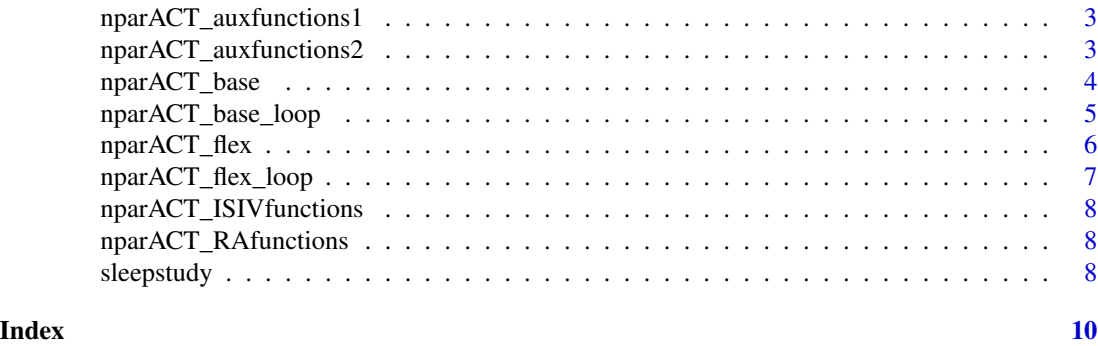

nparACT-package *Non-Parametric Measures of Actigraphy Data*

#### **Description**

Computes interdaily stability (IS), intradaily variability (IV) and the relative amplitude (RA) from actigraphy data for single or multiple actigraphy files as described in van Someren et al. (1999). Additionally, it also computes the L5 (i.e. the 5 hours with lowest average actigraphy amplitude) and M10 (the 10 hours with highest average amplitude) values as well as the respective start times. The flex versions will also compute the L-value for a user-defined number of minutes. IS describes the strength of coupling of a rhythm to supposedly stable zeitgebers such as sunlight. It varies between 0 (Gaussian Noise) and 1 for perfect IS. IV describes the fragmentation of a rhythm, i.e. the frequency and extent of transitions between rest and activity. It is near 0 for a perfect sine wave, about 2 for Gaussian noise and may be even higher when a definite ultradian period of about 2 hrs is present. RA is the relative amplitude of a rhythm. Note that to obtain reliable results, actigraphy data should cover a reasonable number of days.

#### Details

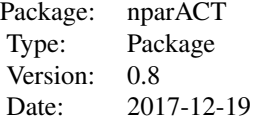

#### Author(s)

Christine Blume <christine.blume@sbg.ac.at> Nayantara Santhi <n.santhi@surrey.ac.uk> Manuel Schabus <manuel.schabus@sbg.ac.at>

#### References

Blume C., Santhi N., Schabus M. (2016). "nparACT" package for R: A free software tool for the non-parametric analysis of actigraphy data. MethodsX 3: 430-435. <doi:10.1016/j.mex.2016.05.006> <span id="page-2-0"></span>van Someren E.J., Swaab D.F., Colenda C.C., Cohen W., McCall W.V., Rosenquist P.B. (1999). Bright Light Therapy - Improved sensitivity to its effects on rest-activity rhythms in alzheimer patients by application of nonparametric methods. Chronobiology International 16(4): 505-18. <doi:10.3109/07420529908998724>

#### Examples

```
# example function nparACT_base
data(sleepstudy)
r <- nparACT_base("sleepstudy", SR = 4/60)
```
nparACT\_auxfunctions1 *List of Auxiliary Functions*

#### Description

A list of auxiliary functions used in the main functions.

#### Usage

nparACT\_auxfunctions1

nparACT\_auxfunctions2 *List of Auxiliary Functions*

#### Description

A list of auxiliary functions used in the main functions.

#### Usage

```
nparACT_auxfunctions2
```
<span id="page-3-0"></span>

#### Description

Function returns IS, IV, RA, L5, M10 as well as L5 and M10 start times for single actigraphy files. The function also returns a classic dual day plot for the data, a plot of minutewise averages across 24 hours as well as a plot for hourly averages across 24 hours.

#### Usage

 $nparACT_base(name, SR, cutoff = 1, plot = T, fulldays = T)$ 

#### Arguments

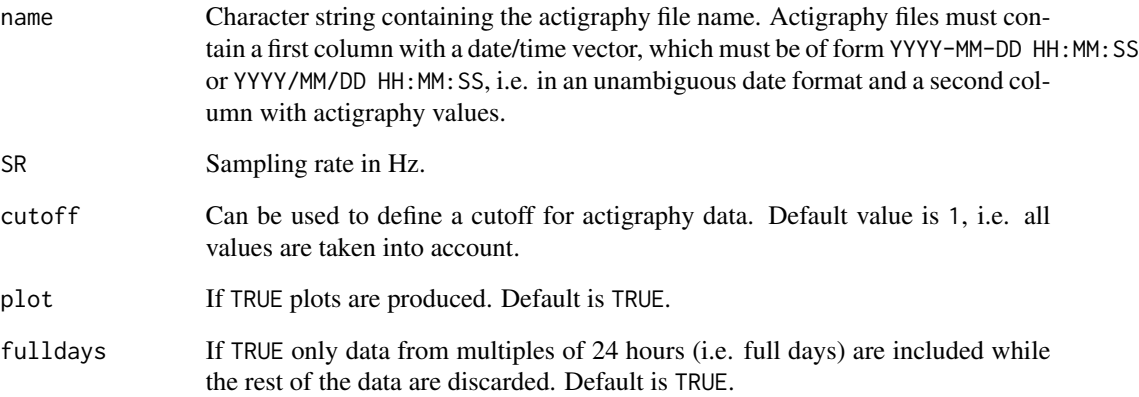

#### Value

Data frame containing IS, IV and RA values. Besides this, L5 and M10 values are given along with the respective start times.

#### Author(s)

Christine Blume <christine.blume@sbg.ac.at> Nayantara Santhi <n.santhi@surrey.ac.uk> Manuel Schabus <manuel.schabus@sbg.ac.at>

<span id="page-4-0"></span>nparACT\_base\_loop *Classic Nonparametric Actigraphy Measures for Multiple Actigraphy Files*

#### Description

Function returns IS, IV, RA, L5, M10 as well as L5 and M10 start times for multiple actigraphy files. The function also returns a plot for hourly grand averages across 24 hours.

#### Usage

 $nparACT_base\_loop(path, SR, cutoff = 1, plot = T, full days = T)$ 

#### Arguments

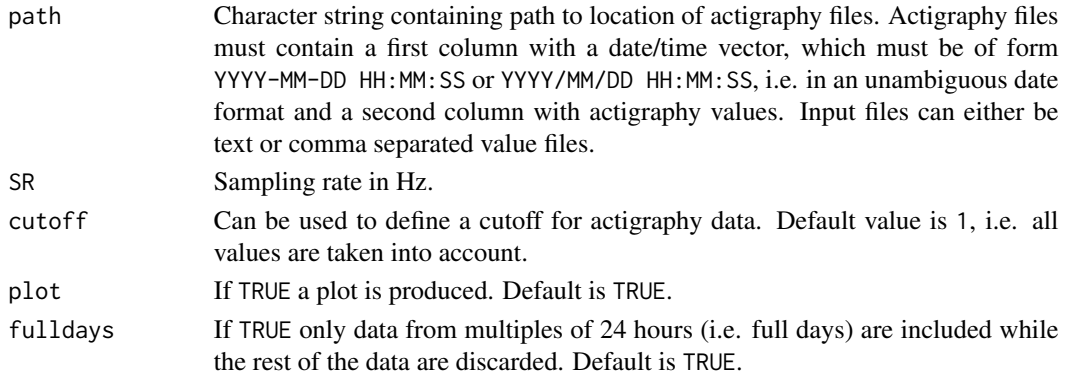

#### Value

Data frame containing IS, IV and RA values for each file. Besides this, L5 and M10 values are given along with the respective start times.

#### Author(s)

Christine Blume <christine.blume@sbg.ac.at> Nayantara Santhi <n.santhi@surrey.ac.uk> Manuel Schabus <manuel.schabus@sbg.ac.at>

#### Examples

```
# example function nparACT_loop
data(sleepstudy)
name <- "sleepstudy_example"
newdir <- file.path(tempdir(),name)
dir.create(newdir, showWarnings = FALSE)
olddir <- setwd(newdir)
write.table(sleepstudy, file = "sleepstudy.txt", row.names=FALSE, col.names = FALSE)
r <- nparACT_base_loop(newdir, SR = 4/60)
setwd(olddir)
```
<span id="page-5-0"></span>

#### Description

Function returns IS, IV, RA, L5, M10 as well as L5 and M10 start times for single actigraphy files. Additionally, it also returns the L value (Lflex) and the start time for a specified number of minutes. The function also returns a classic dual day plot for the data, a plot of minutewise averages across 24 hours as well as a plot for hourly averages across 24 hours.

#### Usage

```
nparACT_flex(name, SR, cutoff = 1, minutes, plot = T, fulldays = T)
```
#### Arguments

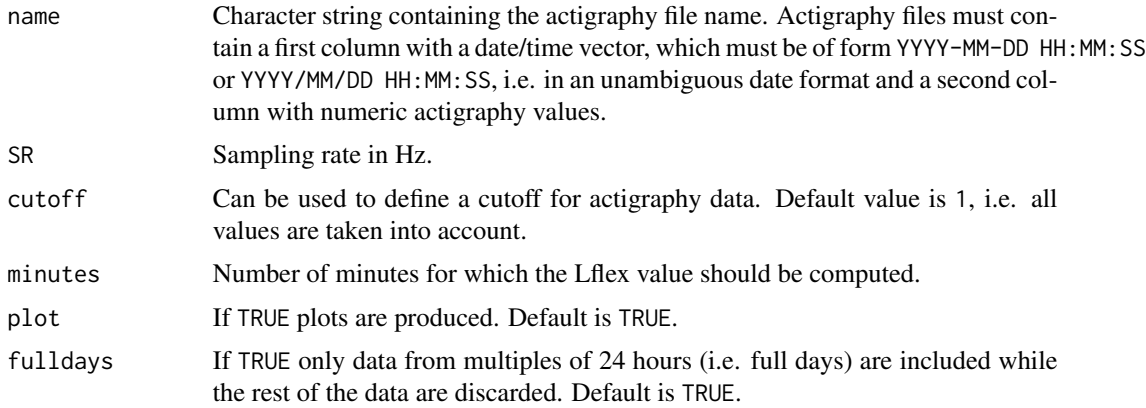

#### Value

Data frame containing IS, IV and RA values. Besides this, L5, M10 and Lflex (for the number of minutes specified) values are given along with the respective start times.

#### Author(s)

Christine Blume <christine.blume@sbg.ac.at> Nayantara Santhi <n.santhi@surrey.ac.uk> Manuel Schabus <manuel.schabus@sbg.ac.at>

#### Examples

```
# example function nparACT
data(sleepstudy)
r <- nparACT_flex("sleepstudy", SR = 4/60, minutes = 435)
```
<span id="page-6-0"></span>nparACT\_flex\_loop *Extended Nonparametric Actigraphy Measures for Multiple Actigraphy Files*

#### Description

Function returns IS, IV, RA, L5, M10 as well as L5 and M10 start times for single actigraphy files. Additionally, it also returns the L value (Lflex) and the start time for a specified number of minutes. The function also returns a classic dual day plot for the data, a plot of minutewise averages across 24 hours as well as a plot for hourly averages across 24 hours.

#### Usage

```
nparACT_flex_loop(path, SR, cutoff = 1, minutes, plot = T, fulldays = T)
```
#### Arguments

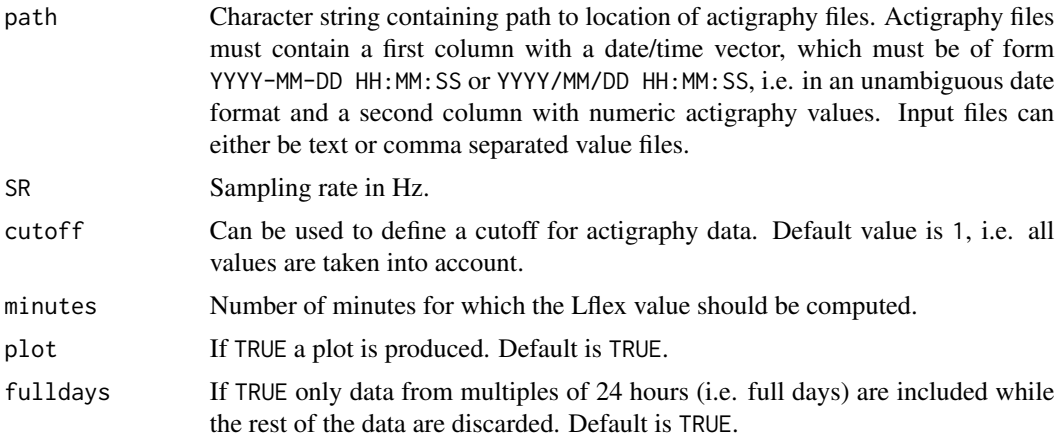

#### Value

Data frame containing IS, IV and RA values for each file. Besides this, L5, M10 and Lflex (for the number of minutes specified) values are given along with the respective start times.

#### Author(s)

Christine Blume <christine.blume@sbg.ac.at> Nayantara Santhi <n.santhi@surrey.ac.uk> Manuel Schabus <manuel.schabus@sbg.ac.at>

#### Examples

```
# example function nparACT_flex_loop
data(sleepstudy)
name <- "sleepstudy_example"
newdir <- file.path(tempdir(),name)
```

```
dir.create(newdir, showWarnings = FALSE)
olddir <- setwd(newdir)
write.table(sleepstudy, file = "sleepstudy.txt", row.names=FALSE, col.names = FALSE)
r < - nparACT_flex_loop(newdir, SR = 4/60, minutes = 435)
setwd(olddir)
```
nparACT\_ISIVfunctions *List of Functions Computing IS and IV Values*

#### Description

A list of auxiliary functions used in the main functions.

#### Usage

nparACT\_ISIVfunctions

nparACT\_RAfunctions *List of Functions Computing RA, L and M Values and the Respective Start Times*

#### Description

A list of auxiliary functions used in the main functions.

#### Usage

nparACT\_RAfunctions

sleepstudy *Actigraphy Data from a Sleep Study*

#### Description

Actigraphy data for a sleep study have been collected with wrist actigraphy.

#### Usage

data("sleepstudy")

#### Format

A data frame with 11520 observations on the following 2 variables.

- V1 a factor with levels 2016-01-04 00:00:00 2016-01-04 00:00:15 etc.
- V2 a numeric vector

#### sleepstudy

#### Examples

data(sleepstudy) ## quick overview head(sleepstudy)

# <span id="page-9-0"></span>Index

∗Topic datasets sleepstudy, [8](#page-7-0) ∗Topic package nparACT-package, [2](#page-1-0)

nparACT *(*nparACT-package*)*, [2](#page-1-0) nparACT-package, [2](#page-1-0) nparACT\_auxfunctions1, [3](#page-2-0) nparACT\_auxfunctions2, [3](#page-2-0) nparACT\_base, [4](#page-3-0) nparACT\_base\_loop, [5](#page-4-0) nparACT\_flex, [6](#page-5-0) nparACT\_flex\_loop, [7](#page-6-0) nparACT\_ISIVfunctions, [8](#page-7-0) nparACT\_RAfunctions, [8](#page-7-0)

sleepstudy, [8](#page-7-0)